Cisco Router Manual Software
>>>CLICK HERE<<<

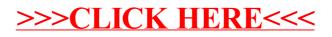